# UTILISER POINT CLOUD LIBRARY DANS VISUAL STUDIO 2015

par

Jérémi Panneton

en date du 1er octobre 2015

## Prérequis

- **Visual Studio 2015** : [https://www.visualstudio.com/fr](https://www.visualstudio.com/fr-ca/downloads/download-visual-studio-vs.aspx)ca/downloads/download-visual-studio-vs.aspx
- **Point Cloud Library** : [https://onedrive.live.com/?id=EC9EBB2646FF189A%2151249&cid=EC9EBB2](https://onedrive.live.com/?id=EC9EBB2646FF189A%2151249&cid=EC9EBB2646FF189A&group=0&parId=EC9EBB2646FF189A%2149089&authkey=%21ABJC39YpCnE4So8&action=locate)6 46FF189A&group=0&parId=EC9EBB2646FF189A%2149089&authkey=%21ABJ C39YpCnE4So8&action=locate

Versions utilisées (testées et fonctionnelles) :

- Visual Studio 2015 Community
- PCL 1.7.2

## Étapes à suivre

- 1. Installer Visual Studio 2015 (avec outils de développement C++).
- 2. Installer PCL 1.7.2 (32 bits) pour VS2015 dans *C:\Program Files (x86)\Point Cloud Library*.
- 3. Installer PCL 1.7.2 (64 bits) pour VS2015 dans *C:\Program Files\Point Cloud Library*.
- 4. Créer les variables d'environnement suivantes :

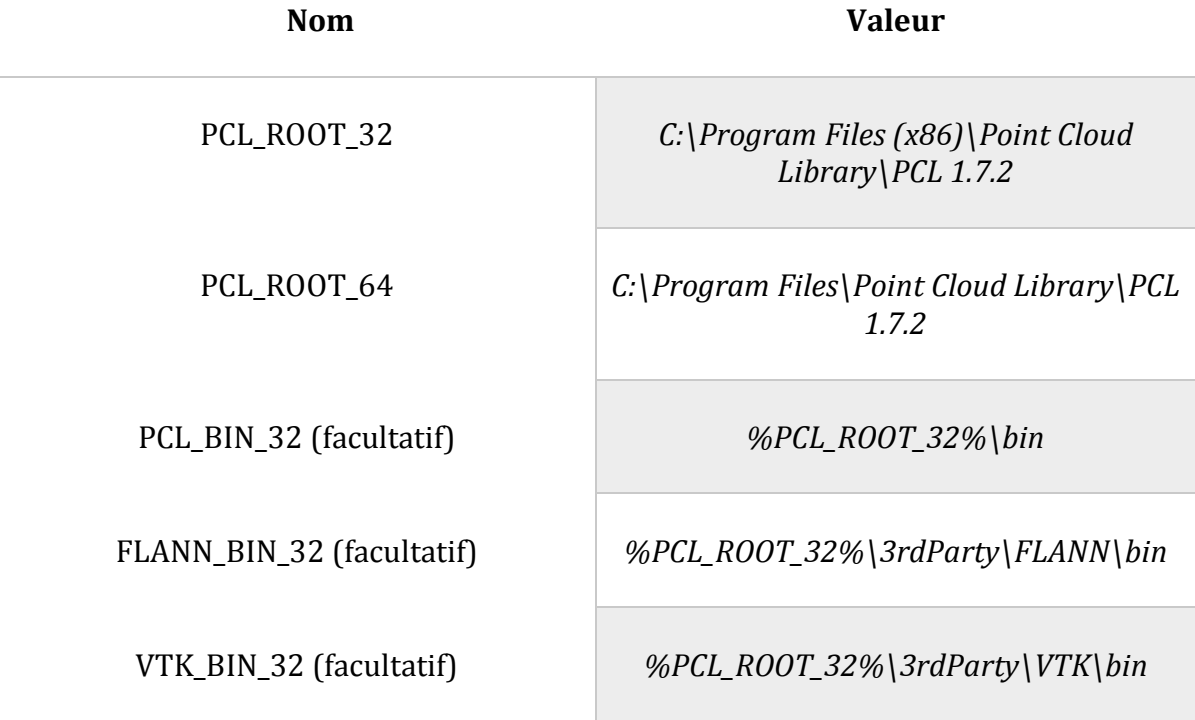

5. Ajouter les variables au PATH :

%PCL\_ROOT\_32%; %PCL\_ROOT\_64%; %PCL\_BIN\_32%; (facultatif) %FLANN\_BIN\_32%; (facultatif) %VTK\_BIN\_32%; (facultatif)

Note : les variables marquées comme étant facultatives permettent de donner le chemin aux DLL de PCL à Visual Studio de sorte à ce que le programme puisse s'exécuter peu importe son emplacement. Cependant, dans un contexte de release, il est préférable de copier les DLL requises manuellement dans le répertoire du programme.

6. Modifier les propriétés du projet C++ dans Visual Studio :

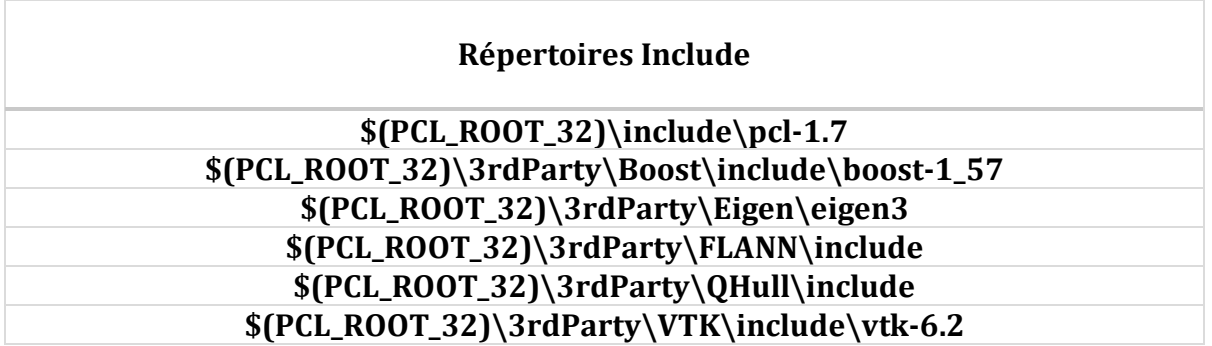

\$(PCL\_ROOT\_32)\include\pcl-1.7;\$(PCL\_ROOT\_32)\3rdParty\Boost\include\boost-1\_57;\$(PCL\_ROOT\_32)\3rdParty\Eigen\eigen3;\$(PCL\_ROOT\_32)\3rdParty\FLANN\inc lude;\$(PCL\_ROOT\_32)\3rdParty\QHull\include;\$(PCL\_ROOT\_32)\3rdParty\VTK\inclu de\vtk-6.2;\$(IncludePath)

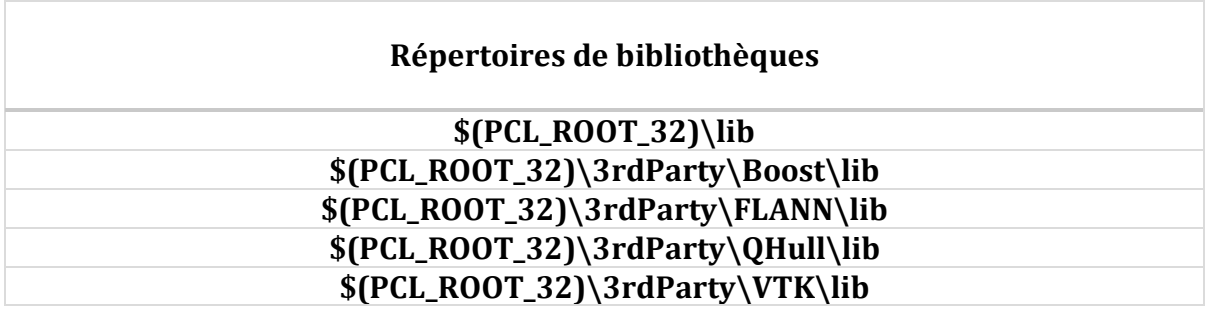

#### \$(PCL\_ROOT\_32)\lib;\$(PCL\_ROOT\_32)\3rdParty\Boost\lib;\$(PCL\_ROOT\_32)\3rdParty \FLANN\lib;\$(PCL\_ROOT\_32)\3rdParty\QHull\lib;\$(PCL\_ROOT\_32)\3rdParty\VTK\lib ;\$(LibraryPath)

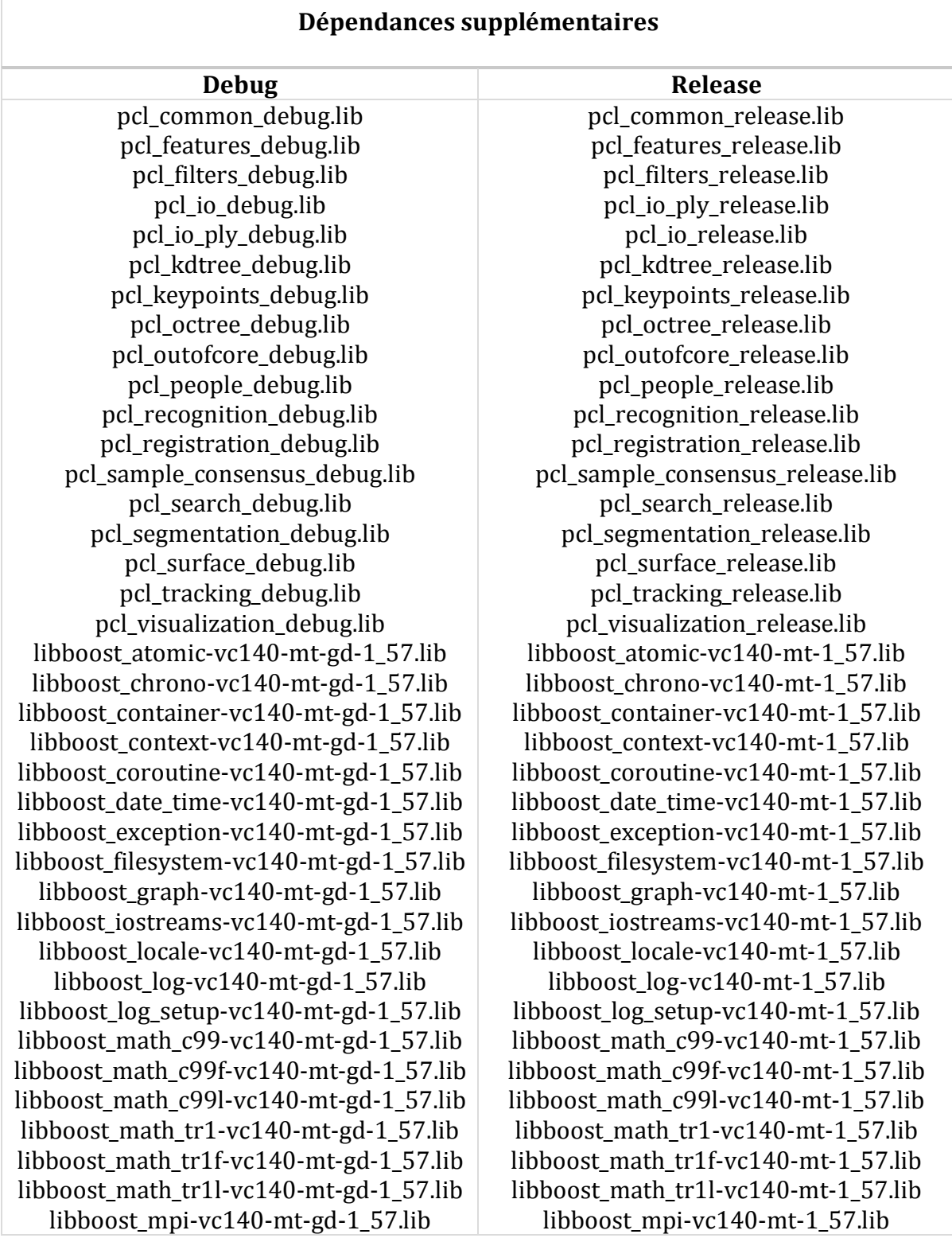

libboost\_prg\_exec\_monitor-vc140-mt-gd-1\_57.lib libboost\_program\_options-vc140-mt-gd-1\_57.lib libboost random-vc140-mt-gd-1\_57.lib libboost\_regex-vc140-mt-gd-1\_57.lib libboost serialization-vc140-mt-gd-1\_57.lib libboost\_signals-vc140-mt-gd-1\_57.lib libboost\_system-vc140-mt-gd-1\_57.lib libboost test exec monitor-vc140-mt-gd-1\_57.lib libboost thread-vc140-mt-gd-1\_57.lib libboost\_timer-vc140-mt-gd-1\_57.lib libboost\_unit\_test\_framework-vc140-mtgd-1\_57.lib libboost wave-vc140-mt-gd-1\_57.lib libboost\_wserialization-vc140-mt-gd-1\_57.lib flann cpp s-gd.lib qhullstatic\_d.lib vtkalglib-6.2-gd.lib vtkChartsCore-6.2-gd.lib vtkCommonColor-6.2-gd.lib vtkCommonComputationalGeometry-6.2 gd.lib vtkCommonCore-6.2-gd.lib vtkCommonDataModel-6.2-gd.lib vtkCommonExecutionModel-6.2-gd.lib vtkCommonMath-6.2-gd.lib vtkCommonMisc-6.2-gd.lib vtkCommonSystem-6.2-gd.lib vtkCommonTransforms-6.2-gd.lib vtkDICOMParser-6.2-gd.lib vtkDomainsChemistry-6.2-gd.lib vtkexoIIc-6.2-gd.lib vtkexpat-6.2-gd.lib vtkFiltersAMR-6.2-gd.lib vtkFiltersCore-6.2-gd.lib vtkFiltersExtraction-6.2-gd.lib vtkFiltersFlowPaths-6.2-gd.lib vtkFiltersGeneral-6.2-gd.lib vtkFiltersGeneric-6.2-gd.lib vtkFiltersGeometry-6.2-gd.lib vtkFiltersHybrid-6.2-gd.lib

libboost\_prg\_exec\_monitor-vc140-mt-1\_57.lib libboost\_program\_options-vc140-mt-1\_57.lib libboost random-vc140-mt-1\_57.lib libboost regex-vc140-mt-1\_57.lib libboost serialization-vc140-mt-1\_57.lib libboost signals-vc140-mt-1\_57.lib libboost\_system-vc140-mt-1\_57.lib libboost\_test\_exec\_monitor-vc140-mt-1\_57.lib libboost thread-vc140-mt-1\_57.lib libboost\_timer-vc140-mt-1\_57.lib libboost\_unit\_test\_framework-vc140-mt-1\_57.lib libboost wave-vc140-mt-1\_57.lib libboost\_wserialization-vc140-mt-1\_57.lib flann\_cpp\_s.lib qhullstatic.lib vtkalglib-6.2.lib vtkChartsCore-6.2.lib vtkCommonColor-6.2.lib vtkCommonComputationalGeometry-6.2.lib vtkCommonCore-6.2.lib vtkCommonDataModel-6.2.lib vtkCommonExecutionModel-6.2.lib vtkCommonMath-6.2.lib vtkCommonMisc-6.2.lib vtkCommonSystem-6.2.lib vtkCommonTransforms-6.2.lib vtkDICOMParser-6.2.lib vtkDomainsChemistry-6.2.lib vtkexoIIc-6.2.lib vtkexpat-6.2.lib vtkFiltersAMR-6.2.lib vtkFiltersCore-6.2.lib vtkFiltersExtraction-6.2.lib vtkFiltersFlowPaths-6.2.lib vtkFiltersGeneral-6.2.lib vtkFiltersGeneric-6.2.lib vtkFiltersGeometry-6.2.lib vtkFiltersHybrid-6.2.lib vtkFiltersHyperTree-6.2.lib

vtkFiltersHyperTree-6.2-gd.lib vtkFiltersImaging-6.2-gd.lib vtkFiltersModeling-6.2-gd.lib vtkFiltersParallel-6.2-gd.lib vtkFiltersParallelImaging-6.2-gd.lib vtkFiltersProgrammable-6.2-gd.lib vtkFiltersSelection-6.2-gd.lib vtkFiltersSMP-6.2-gd.lib vtkFiltersSources-6.2-gd.lib vtkFiltersStatistics-6.2-gd.lib vtkFiltersTexture-6.2-gd.lib vtkFiltersVerdict-6.2-gd.lib vtkfreetype-6.2-gd.lib vtkftgl-6.2-gd.lib vtkGeovisCore-6.2-gd.lib vtkgl2ps-6.2-gd.lib vtkhdf5-6.2-gd.lib vtkhdf5\_hl-6.2-gd.lib vtkImagingColor-6.2-gd.lib vtkImagingCore-6.2-gd.lib vtkImagingFourier-6.2-gd.lib vtkImagingGeneral-6.2-gd.lib vtkImagingHybrid-6.2-gd.lib vtkImagingMath-6.2-gd.lib vtkImagingMorphological-6.2-gd.lib vtkImagingSources-6.2-gd.lib vtkImagingStatistics-6.2-gd.lib vtkImagingStencil-6.2-gd.lib vtkInfovisCore-6.2-gd.lib vtkInfovisLayout-6.2-gd.lib vtkInteractionImage-6.2-gd.lib vtkInteractionStyle-6.2-gd.lib vtkInteractionWidgets-6.2-gd.lib vtkIOAMR-6.2-gd.lib vtkIOCore-6.2-gd.lib vtkIOEnSight-6.2-gd.lib vtkIOExodus-6.2-gd.lib vtkIOExport-6.2-gd.lib vtkIOGeometry-6.2-gd.lib vtkIOImage-6.2-gd.lib vtkIOImport-6.2-gd.lib vtkIOInfovis-6.2-gd.lib vtkIOLegacy-6.2-gd.lib vtkIOLSDyna-6.2-gd.lib vtkIOMINC-6.2-gd.lib

vtkFiltersImaging-6.2.lib vtkFiltersModeling-6.2.lib vtkFiltersParallel-6.2.lib vtkFiltersParallelImaging-6.2.lib vtkFiltersProgrammable-6.2.lib vtkFiltersSelection-6.2.lib vtkFiltersSMP-6.2.lib vtkFiltersSources-6.2.lib vtkFiltersStatistics-6.2.lib vtkFiltersTexture-6.2.lib vtkFiltersVerdict-6.2.lib vtkfreetype-6.2.lib vtkftgl-6.2.lib vtkGeovisCore-6.2.lib vtkgl2ps-6.2.lib vtkhdf5-6.2.lib vtkhdf5\_hl-6.2.lib vtkImagingColor-6.2.lib vtkImagingCore-6.2.lib vtkImagingFourier-6.2.lib vtkImagingGeneral-6.2.lib vtkImagingHybrid-6.2.lib vtkImagingMath-6.2.lib vtkImagingMorphological-6.2.lib vtkImagingSources-6.2.lib vtkImagingStatistics-6.2.lib vtkImagingStencil-6.2.lib vtkInfovisCore-6.2.lib vtkInfovisLayout-6.2.lib vtkInteractionImage-6.2.lib vtkInteractionStyle-6.2.lib vtkInteractionWidgets-6.2.lib vtkIOAMR-6.2.lib vtkIOCore-6.2.lib vtkIOEnSight-6.2.lib vtkIOExodus-6.2.lib vtkIOExport-6.2.lib vtkIOGeometry-6.2.lib vtkIOImage-6.2.lib vtkIOImport-6.2.lib vtkIOInfovis-6.2.lib vtkIOLegacy-6.2.lib vtkIOLSDyna-6.2.lib vtkIOMINC-6.2.lib vtkIOMovie-6.2.lib

vtkIOMovie-6.2-gd.lib vtkIONetCDF-6.2-gd.lib vtkIOParallel-6.2-gd.lib vtkIOParallelXML-6.2-gd.lib vtkIOPLY-6.2-gd.lib vtkIOSQL-6.2-gd.lib vtkIOVideo-6.2-gd.lib vtkIOXML-6.2-gd.lib vtkIOXMLParser-6.2-gd.lib vtkjpeg-6.2-gd.lib vtkjsoncpp-6.2-gd.lib vtklibxml2-6.2-gd.lib vtkmetaio-6.2-gd.lib vtkNetCDF-6.2-gd.lib vtkNetCDF\_cxx-6.2-gd.lib vtkoggtheora-6.2-gd.lib vtkParallelCore-6.2-gd.lib vtkpng-6.2-gd.lib vtkproj4-6.2-gd.lib vtkRenderingAnnotation-6.2-gd.lib vtkRenderingContext2D-6.2-gd.lib vtkRenderingContextOpenGL-6.2-gd.lib vtkRenderingCore-6.2-gd.lib vtkRenderingFreeType-6.2-gd.lib vtkRenderingFreeTypeOpenGL-6.2-gd.lib vtkRenderingGL2PS-6.2-gd.lib vtkRenderingImage-6.2-gd.lib vtkRenderingLabel-6.2-gd.lib vtkRenderingLIC-6.2-gd.lib vtkRenderingLOD-6.2-gd.lib vtkRenderingOpenGL-6.2-gd.lib vtkRenderingVolume-6.2-gd.lib vtkRenderingVolumeOpenGL-6.2-gd.lib vtksqlite-6.2-gd.lib vtksys-6.2-gd.lib vtktiff-6.2-gd.lib vtkverdict-6.2-gd.lib vtkViewsContext2D-6.2-gd.lib vtkViewsCore-6.2-gd.lib vtkViewsInfovis-6.2-gd.lib vtkzlib-6.2-gd.lib

vtkIONetCDF-6.2.lib vtkIOParallel-6.2.lib vtkIOParallelXML-6.2.lib vtkIOPLY-6.2.lib vtkIOSQL-6.2.lib vtkIOVideo-6.2.lib vtkIOXML-6.2.lib vtkIOXMLParser-6.2.lib vtkjpeg-6.2.lib vtkjsoncpp-6.2.lib vtklibxml2-6.2.lib vtkmetaio-6.2.lib vtkNetCDF-6.2.lib vtkNetCDF\_cxx-6.2.lib vtkoggtheora-6.2.lib vtkParallelCore-6.2.lib vtkpng-6.2.lib vtkproj4-6.2.lib vtkRenderingAnnotation-6.2.lib vtkRenderingContext2D-6.2.lib vtkRenderingContextOpenGL-6.2.lib vtkRenderingCore-6.2.lib vtkRenderingFreeType-6.2.lib vtkRenderingFreeTypeOpenGL-6.2.lib vtkRenderingGL2PS-6.2.lib vtkRenderingImage-6.2.lib vtkRenderingLabel-6.2.lib vtkRenderingLIC-6.2.lib vtkRenderingLOD-6.2.lib vtkRenderingOpenGL-6.2.lib vtkRenderingVolume-6.2.lib vtkRenderingVolumeOpenGL-6.2.lib vtksqlite-6.2.lib vtksys-6.2.lib vtktiff-6.2.lib vtkverdict-6.2.lib vtkViewsContext2D-6.2.lib vtkViewsCore-6.2.lib vtkViewsInfovis-6.2.lib vtkzlib-6.2.lib

7. Refaire l'étape 6 en changeant les variables d'environnement suffixées par 32 en 64. Dans le cas d'une release, changer les variable d'environnement par les chemins complets.

### Références

<http://unanancyowen.com/?p=1255>